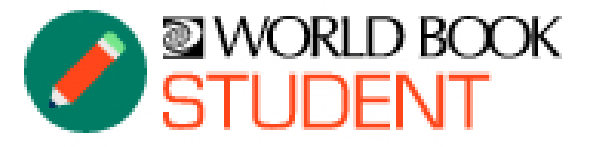

# **FAOS FOR STUDENTS**

World Book's beloved encyclopedia comes to life in a digital format in *Student*, perfect for middle school learners to access information from trusted sources. Complete with features and tools to help students organize their research and cross the curriculum, *Student* helps to build well-rounded researchers.

#### WHO IS STUDENT FOR?

Tailored for students in middle school, *Student* includes all the articles from the World Book's print encyclopedias, plus thousands of additional articles, learning resources, and research tools.

### how can I access student?

To log in, visit **[www.worldbookonline.com/student.](http://www.worldbookonline.com/student)**

Check with your school or library to see if they have a subscription to *Student* and how to log in.

## WHAT RESEARCH TOOLS CAN I FIND ON STUDENT?

- **My Research** is a virtual backpack that helps you stay organized. You can save articles, pictures, videos, special reports, and so much more. And best of all, you can access your My Research projects from home, at school, or at the library.
- Use the **Citation Builder** to easily create citations in MLA, APA, and Harvard formats.
- Utilize **Resource Guides,** collections of links and resources to help you kick off your research projects.
- Not sure where or how to start? **How to Do Research** is a tool to help you build your research skills and be successful in your research.
- The **Related Information** tab in an article is an easy way to find related content, including more encyclopedia articles, websites, magazine articles, special reports, and more.

# can student help me with my homework?

Yes! World Book *Student* has thousands of articles with reliable information to help you learn and complete your homework! In addition, you'll find tons of content in many formats, including videos and animations, maps, sounds, websites, and so much more!

# WHAT ELSE CAN I DO ON STUDENT BESIDES RESEARCH AND READING?

- Play fun Math and Science games, found on relevant articles.
- Test your knowledge with fun trivia quizzes.
- Immerse yourself in beautiful 3D images and videos.
- Explore the world with Interactive Maps and compare and contrast countries, states, and continents with Compare Places.
- Stay up-to-date on the world around you with Behind the Headlines, a current events tool.

#### Learn more about World Book student at www.worldbookonline.com/training